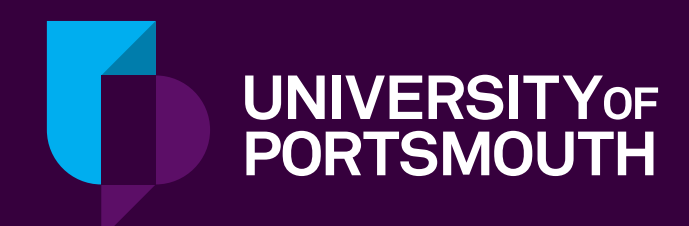

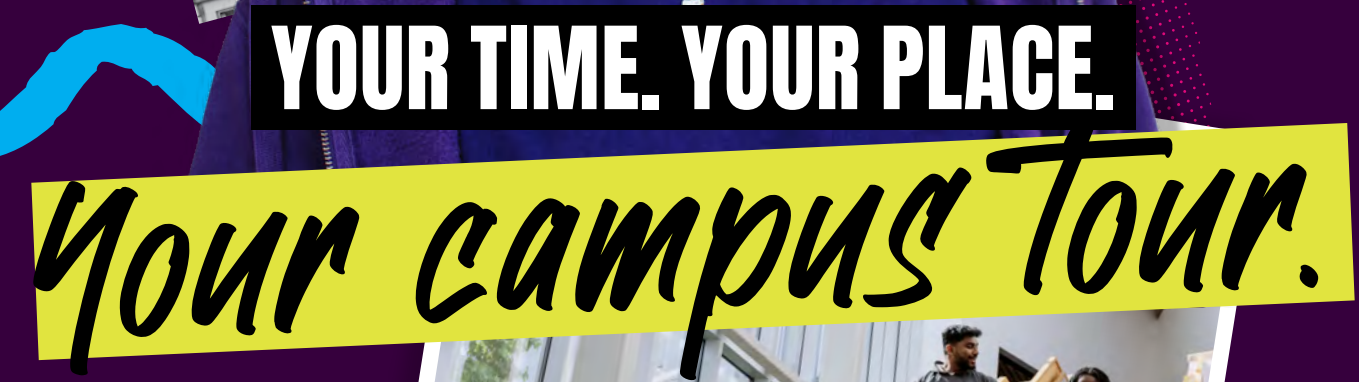

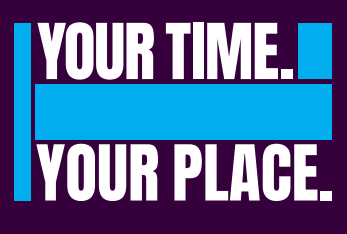

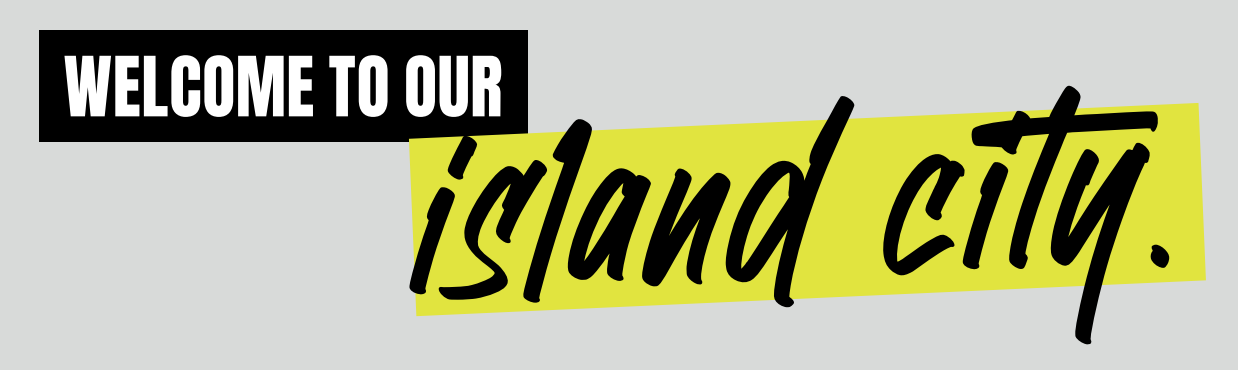

**This campus walking tour usually takes 1–2 hours. But if you've got more time, we recommend a relaxed approach. Stop and dip into places you like the look of. Maybe grab a coffee. Soak up the sights and sounds. Get a real feel for the UK's only island city.**

As you'll soon see, our campus is woven through the heart of Portsmouth. It's a great place to learn and an even better place to live. When your campus tour is over, why not check out the seafront? It's just a 10–minute stroll away through historic Old Portsmouth.

Right now, it's time to start your journey of discovery. Every step will take you closer to a place that's buzzing with purpose and possibility. This is your time to explore everything you can do and everything you can be. And this is your place to do it.

## LET'S GO!

**Your campus walking tour will show you important University buildings and various places of interest nearby. We'll take a circular route around the campus so you can start anywhere. There is a map at the back of this tour to guide you around the campus.**

Our recommendation is to start at **Ravelin Sports Centre (22)** which is one of the UK's most sustainable sports centres. Facilities include an 8 court sports hall, 8 lane 25 metre swimming pool, 175 station fitness suite, multipurpose studios, squash courts, a climbing wall and a ski simulator. Take a look through the glass – or better yet, pop inside and dream up new fitness goals.

Ravelin Park is home to events like Freshers' Fayre and Graduation – and it's the perfect place for a picnic.

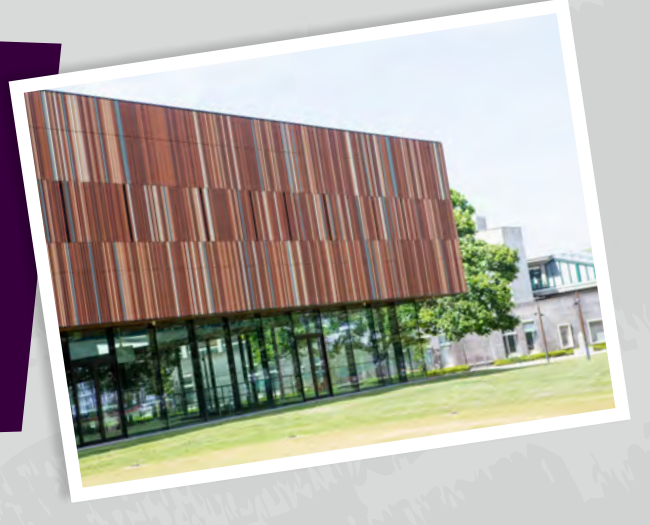

Opposite **Ravelin Sports Centre (22)** is the **University Library (21)**. Open 24/7 during term time, it's one of the most popular places on campus. Naturally, it's packed full of books. You'll also find hundreds of computers and laptops, social study areas and a café.

Look down the road towards the roundabout and just past this you'll see **St George's Building (23)**, home to childhood and youth studies courses.

Crossing over and heading down Burnaby Road, you'll see sports facilities and fields owned by the Royal Navy. The University uses these fields for events such as Varsity and charity matches.

Stopping at the crossroads before the railway bridge, you can turn left to Gunwharf Quays – packed with designer outlets and restaurants, and home to the iconic Spinnaker Tower. But let's go straight on for now, under the bridge.

You're now in an area of campus known as the Northern Quarter. On your left is **Milldam Building (7)**. This former military barracks is now home to social, historical and literary courses. Opposite **Milldam (7)** is **Burnaby Terrace (8)** – a row of Victorian houses, refurbished to house Business and Law staff.

Walking further into the Northern Quarter, you'll see on your left **Richmond Building (6)**, home of the Faculty of Business and Law, which has some amazing facilities. In the Bloomberg Suite, students can monitor and analyse real-time financial market data, place trades on an electronic trading platform, and experience the changing world of commerce as it happens — getting to grips with the same data, analytics and software used by international traders.

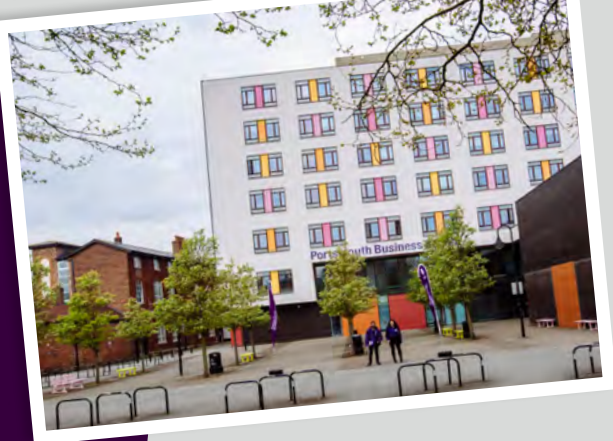

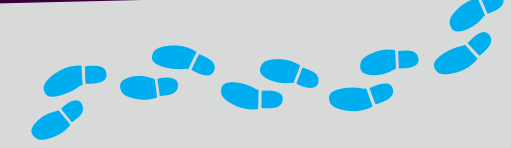

On your right is **Dennis Sciama Building (9)**, home to the world-renowned Institute of Cosmology and Gravitation, where students and researchers explore the farthest limits of the Universe. Here you'll also find The Hub, which is a great spot for really tasty food, at reasonable prices. Students love the cooked breakfasts and 'make your own roll'.

Just past **Dennis Sciama Building (9)** and slightly set back from the main square is **Burnaby Building (5)**, where you'll find our earth and environmental sciences and civil engineering labs. In front of **Burnaby Building (5)**, is **Buckingham Building (4)** where geography and computer studies are based.

Pass through the wooden gates and you'll see the **Future Technology Centre (3**) ahead of you, where students work on real projects with companies who want to access our advanced science, tech, engineering and maths facilities and specialist equipment. Next is **Lion Gate Building** (1), home of computing and mathematics. Adjoining the **Future Technology Centre (3)** is **Portland Building (2)** – an award-winning example of sustainable architecture. **Portland Building (2)** is home to civil engineering, surveying and property development. It's had a £9m refurbishment to include a hydraulics lab, great learning spaces, a café and more PCs.

Exit the Northern Quarter the same way you came in, under the railway bridge, and stop at the crossroads.

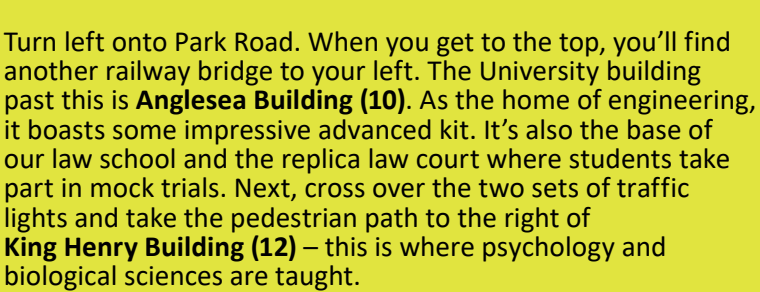

Continuing along King Henry I Street, you'll find the historic Park Building (11) on your left. This was the first building to be part of the University. It is now home to one of the UK's largest schools of language and area studies.

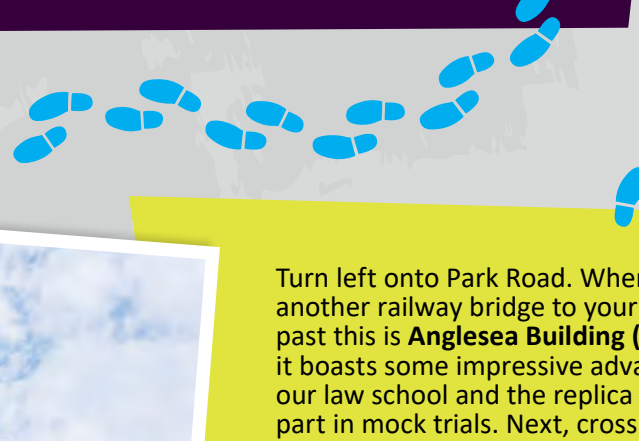

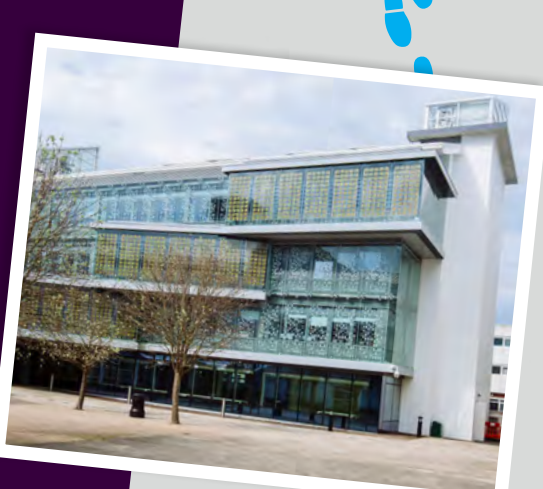

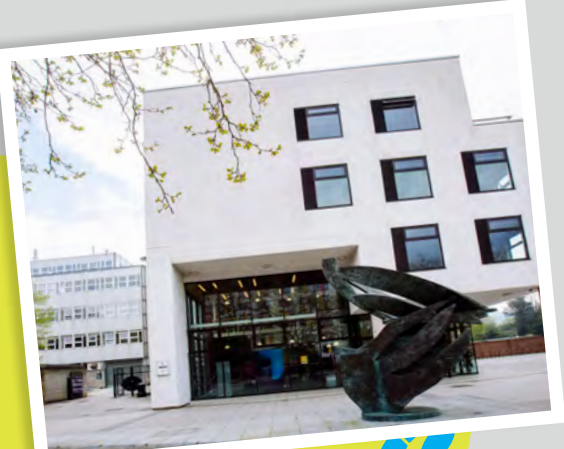

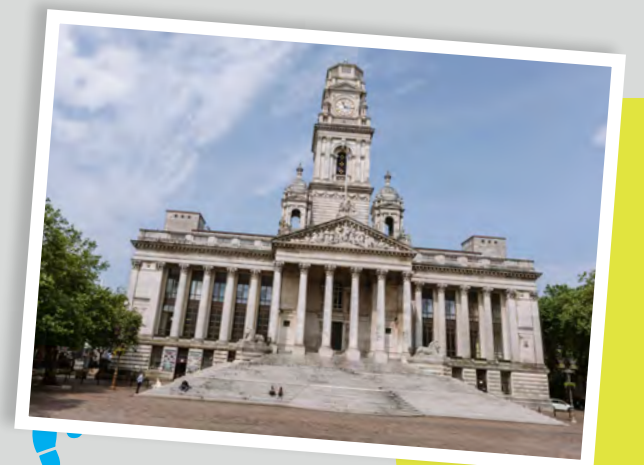

Keep walking and you'll find yourself in Guildhall Square. Here you'll find the **Portsmouth Guildhall (E)** – one of the city's major entertainment venues, and the place where your graduation ceremony will happen. You'll also see the Big Screen, which often showcases student work from our own CCI TV channel, alongside TV programmes, films, special events and broadcasts. Walk under the **Civic Offices (D)**, immediately to the right of the Big Screen, and **Portsmouth and Southsea train station (C)** will be ahead of you, to the right. From here, you can get to central London by rail in around 90 minutes.

Turn right just before the station for some of our halls of residence. At the centre of the city, **Margaret Rule Hall (37)** has 342 en suite rooms. **Greetham Street Hall (38)** is the tall, colourful building and has 761 en suite rooms plus a large common room overlooking the city. If you retrace your steps back to the **train station (C)** and turn right, passing under the railway bridge, you'll be able to see **Catherine House (39)** to your left, on the corner of Victoria Park. This has 709 en suite rooms and great views - we recommend a stroll around the park if you have time. You'll see the area where we're going to raise an impressive new building, which will represent the future of our teaching.

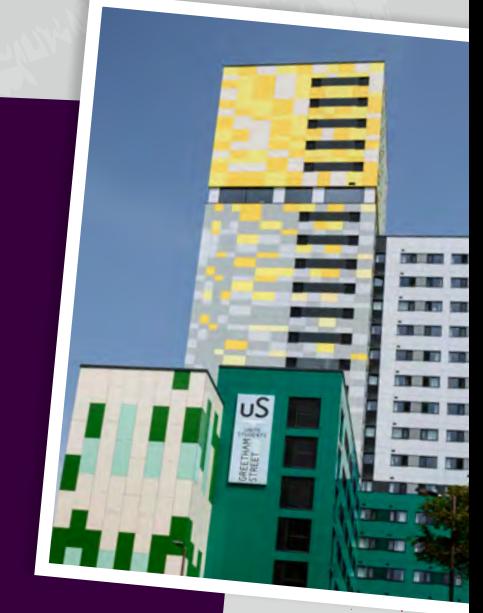

Turn around and walk back towards Guildhall Square (the railway station will be on your left).

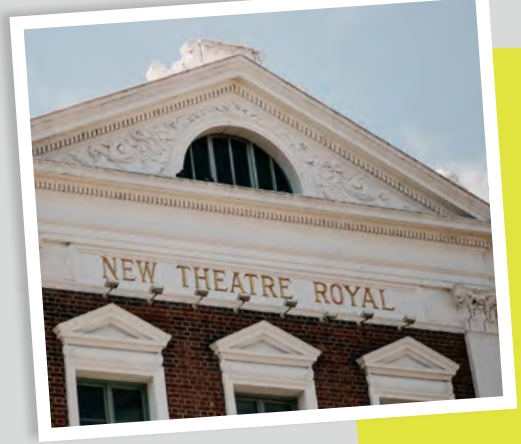

Pass under the **Civic Offices (D)**, through the Square. Straight ahead of you is Guildhall Walk. Known for its nightlife, the Walk features Portsmouth's historic **New Theatre Royal (H)** and some favourite student pubs and clubs. Before you stroll down Guildhall Walk, look left to the **Central (public) Library (F)**. Go up the stairs (or use the lift) and take the wide path with the **Central Library (F)** on your right and you'll come to two more halls of residence. **Harry Law Hall (35)** is on your right (home to 286 students in en suite rooms) and **Bateson Hall (36)** on the left (207 student rooms with shared facilities). You'll also find here the **Bateson Centre (33)**, which is home to University Wellbeing services, the Additional Support and Disability Advice Centre (ASDAC) and the Residence Life Team.

Continue along this path between the two halls, until you reach Winston Churchill Avenue. Turn right and cross over at the crossing. In front of you is **Eldon Building (32)**, which hosts a variety of courses spanning creative and cultural industries, architecture, art and design, creative technologies, media and performing arts. Inside you can discover a host of industrystandard facilities ranging from animation and design studios, to virtual reality and motion capture suites.

Opposite Eldon on the corner is **Trafalgar Hall (34)** student accommodation with 288 en suite rooms. A lot of people think the top of **Trafalgar (34)** is a helicopter pad – sadly this is just a myth!

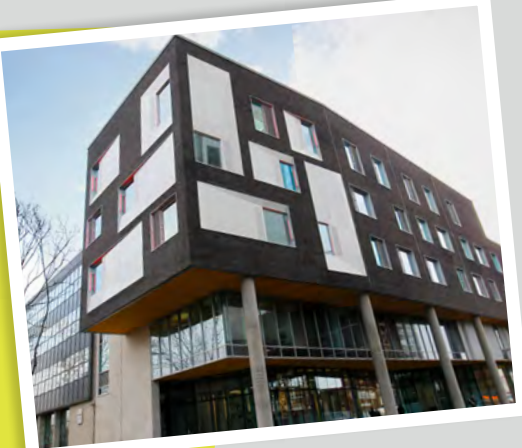

Continue along Winston Churchill Avenue to **University House (30).** This is where the Vice-Chancellor is based. It's also home to the MyPort Information Hub, where you can get help with any enquiries you have as a student. Also located in this building are support services such as Student Finance, Housing, and the Global office, which looks after international students.

> Across the road is the **University Learning Centre (31)** where our journalism newsroom is based. There, students work in an environment that replicates the heart of a real news organisation. If you're feeling thirsty, pop into Chimes Café on the ground floor, where they serve Starbucks and a selection of food.

Cross over to the traffic island by **St Andrews Court (17)** and you will see the **Careers and Employability Service (16)**. The Service helps students find part-time work, volunteering opportunities and work experience, as well as supporting you to find and apply for graduate jobs. You can use the Service for free, for up to five years as you build your career after you graduate.

Look up to see **Rosalind Franklin Halls (40)**, home to 688 students in en suite rooms in a great city centre location. From **Careers and Employability (16)**, walk on past the bars and clubs of Guildhall Walk. Down the first road on your left, White Swan Road, you'll see **White Swan Building (14)**, home of our performing arts courses. Linked to the **New Theatre Royal (H)**, it houses a TV studio, performance studios and music practice rooms. On the other side of this street, just beyond **Rosalind Franklin Halls (40)**, is **St Michael's Building (13)**, for pharmacy and biomedical science.

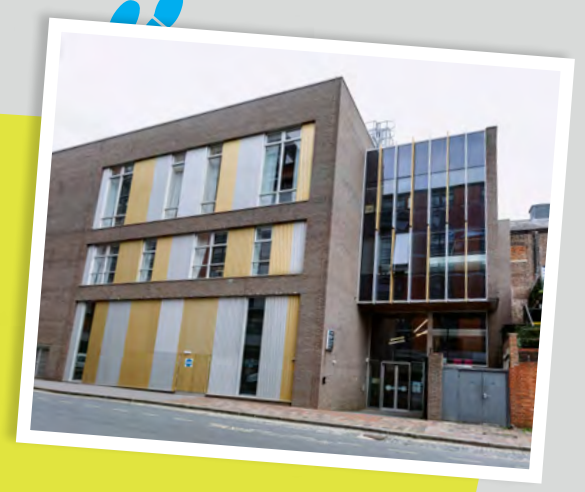

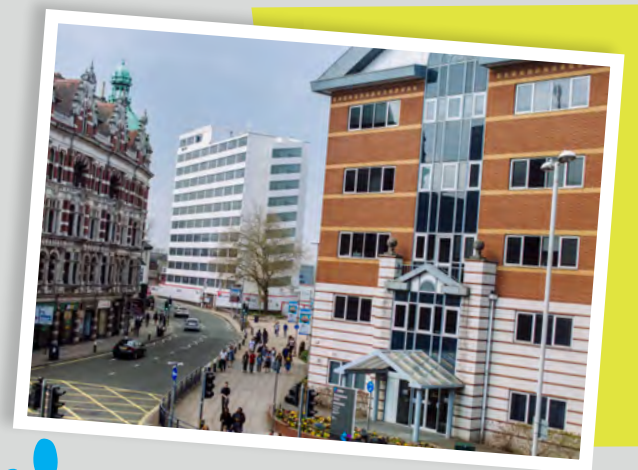

Head back towards the main junction, cross the road and you'll find **St Andrew's Court (17)** on your right. This houses the latest facilities for developing tomorrow's healthcare professionals and health-related scientists. Walk towards **Mercantile House (18)**, the cream tower block where lots of University administrative offices are based. When you get to the traffic lights, look left. Down the side street, you'll find the **Chaplaincy Centre and Prayer Rooms (29)** where students of all faiths can relax in the safe and supportive social space, or receive pastoral support from the Chaplains.

Continue on towards **Mercantile House (18)** and follow the path to the right before you reach the building.

Cross over the road at the traffic lights and head towards the gates between two buildings. On your left is another University food outlet: **Café Coco**, a quirky vintage tea room with a great breakfast and lunch menu. To your right you'll see the **Students' Union (20)**. This is home to the social learning venue, 3rd Space, and the student activities centre. It's a place to study and chill out. Your Student Union representatives are based here, and it's a hub for all kinds of student-led groups covering a huge range of interests. What's more, you can pick up University branded merchandise at the shop.

Carry on through Ravelin Park and you'll come to the rear of **William Beatty Building (31**) on the left, which is home to the Dental Academy. Students learn in professional treatment clinics, and practise on 'phantom heads'. There's also a radiography suite and decontamination chamber. Our students learn alongside 80 dental students from King's College London, and provide local residents with NHS dental services. You'll also be walking past the rear of the **University Library (21)**. Continue straight to **Ravelin House (24)** on your left, just before the path joins Museum Road. This is a leading centre for all kinds of criminal justice research and studies, and one of the biggest departments of its type in the UK.

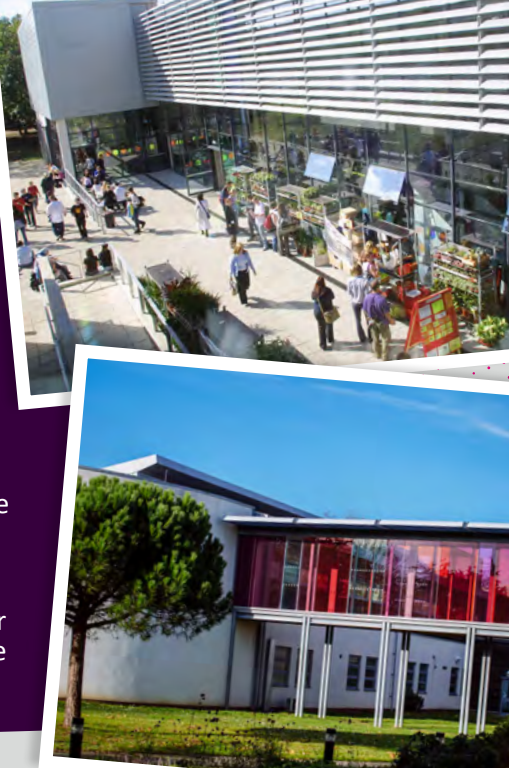

Turn back and you'll now find yourself back at **Ravelin Sports Centre (22)**. You can choose to end the tour here, or walk on to visit our catered halls, **Burrell House (41)** and **Rees Hall (42)** near Southsea Common and the seafront. It'll take about 15 minutes to walk there and back.

## **Optional detour**

Walk through Ravelin Park with **Ravelin House (24)** on your left and **Ravelin Sports Centre (22)** on your right. Once at Museum Road, turn left towards the roundabout. At the roundabout turn right and continue down to Hambrook Road to see **Burrell House (41)**. Students in **Burrell House (41)** are catered, and take two meals a day in **Rees Hall (42)**. Turn back and turn left at Jubilee Terrace. At the next junction, turn left and this building is **Rees Hall (42)**. There are 267 en suite rooms and students are catered, taking two meals a day in the canteen. As you'll see, this is a pretty great location for halls, with easy access to campus and green spaces.

Opposite **Rees Hall (42)** you'll see the expanse of Southsea Common, which extends all the way along to the most popular beaches. Continue on for Clarence Pier and its funfair, the beach and the hovercraft terminal for trips to the beautiful Isle of Wight. To get back to **Ravelin Sports Centre (22)**, simply go back the way you came.

## CONGRATULATIONS!

**You've completed your walking tour. We hope you enjoyed getting closer to our island city and the University campus. We'd love to hear what you thought of the tour. Ahead of you, we think you'll see a very exciting future at the University of Portsmouth.**

If you have any questions about what you've seen, please give us a call on **023 9284 2748** or email **[opendays@port.ac.uk](mailto:opendays%40port.ac.uk?subject=)**.

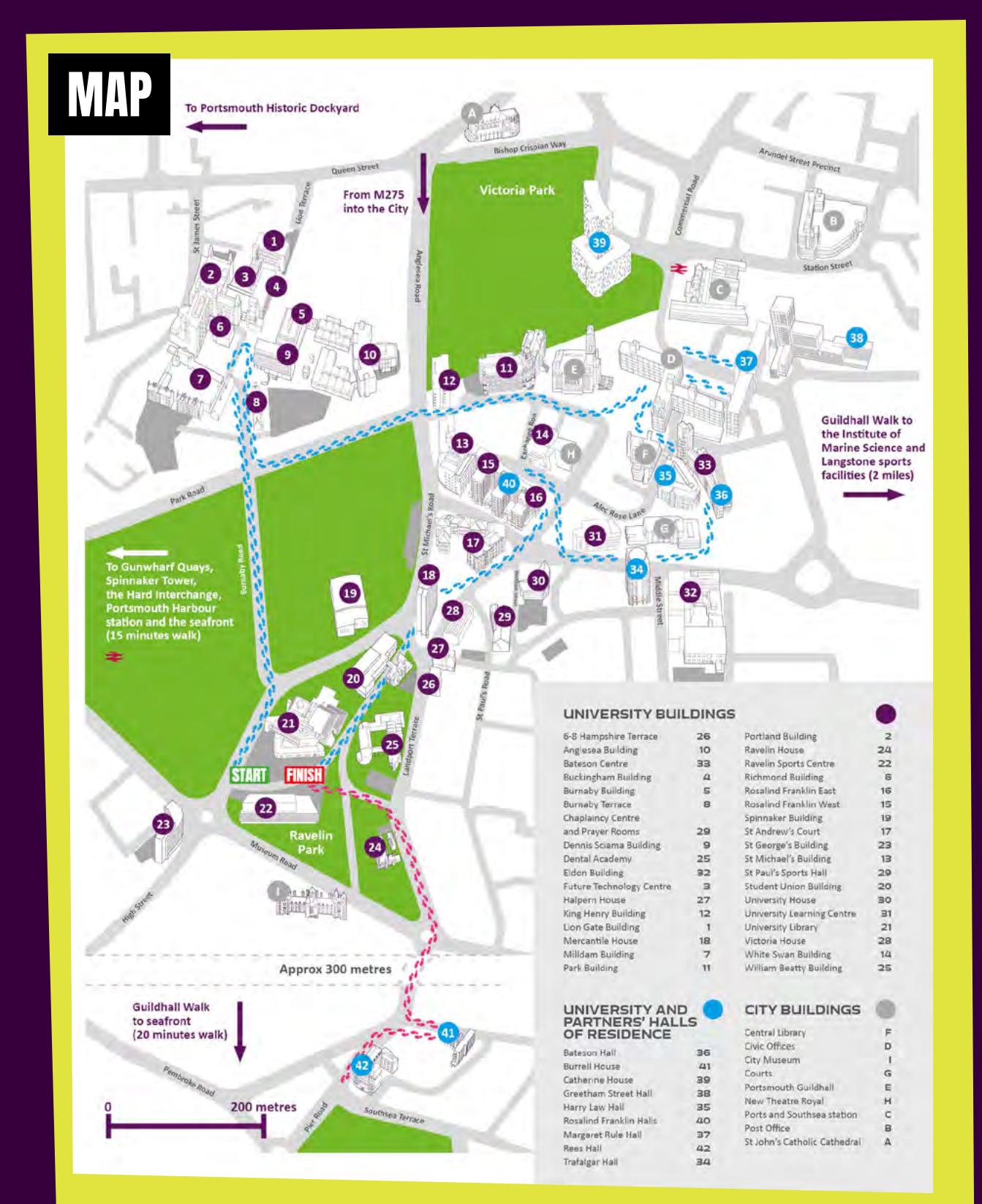